## **Mit PC direkt auf die Umfrage:**

<https://shf.dlr.de/survey/index.php/358657?lang=de>

## **oder mit Handy über QR-Code (unten)**

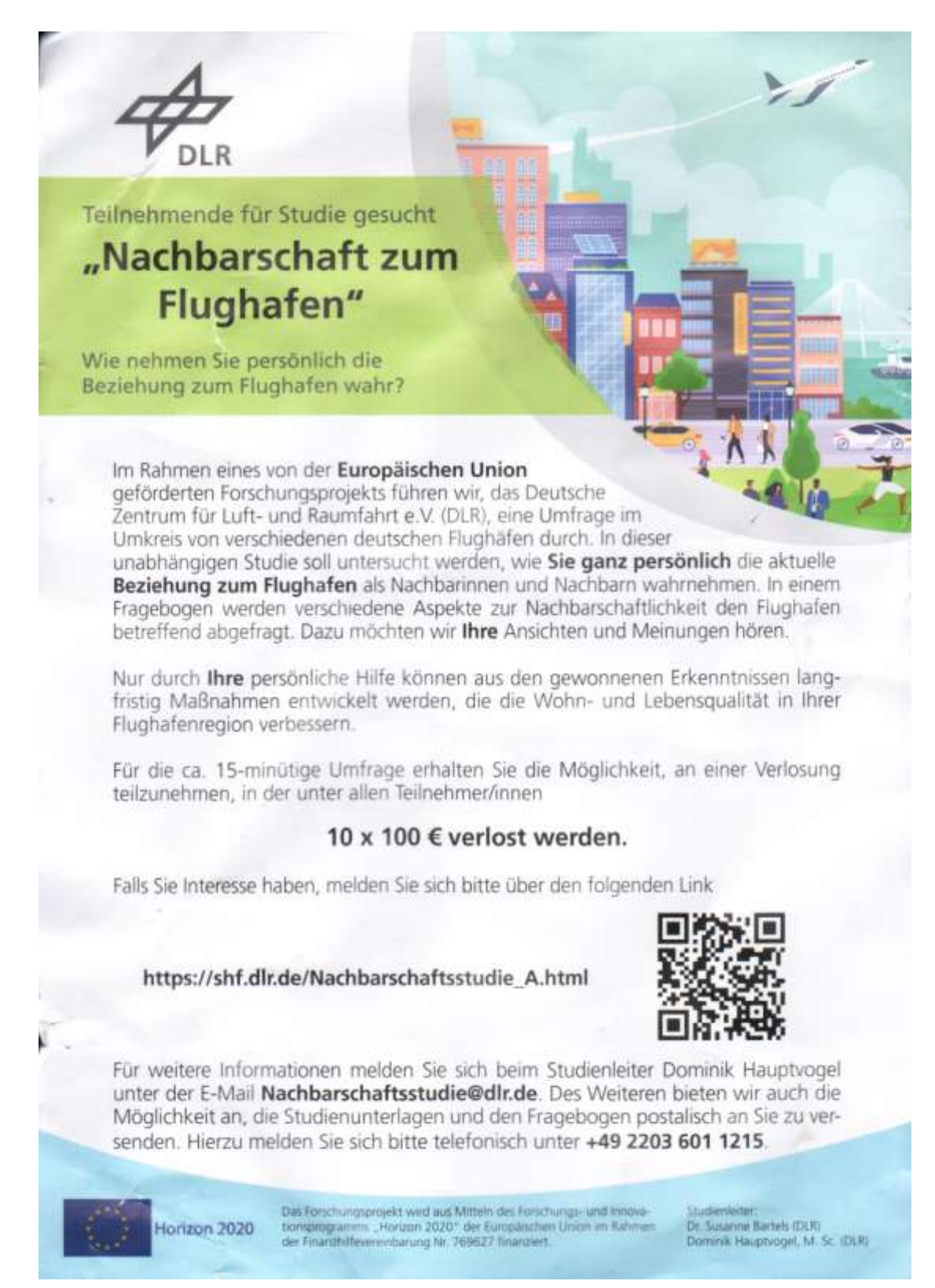